## **How to Request CAPA\_Registered Customers**

If you have account on [https://3csportal.thy.com,](https://3csportal.thy.com/) you can access with your e-mail address and password.

If you are registered on TK GO [\(https://tkgo.thy.com/#/login](https://tkgo.thy.com/#/login)), you can access with your username (starting with C….) and your password. Then please click Customer Services in Menu.

Once you accessed your account, you can follow below steps.

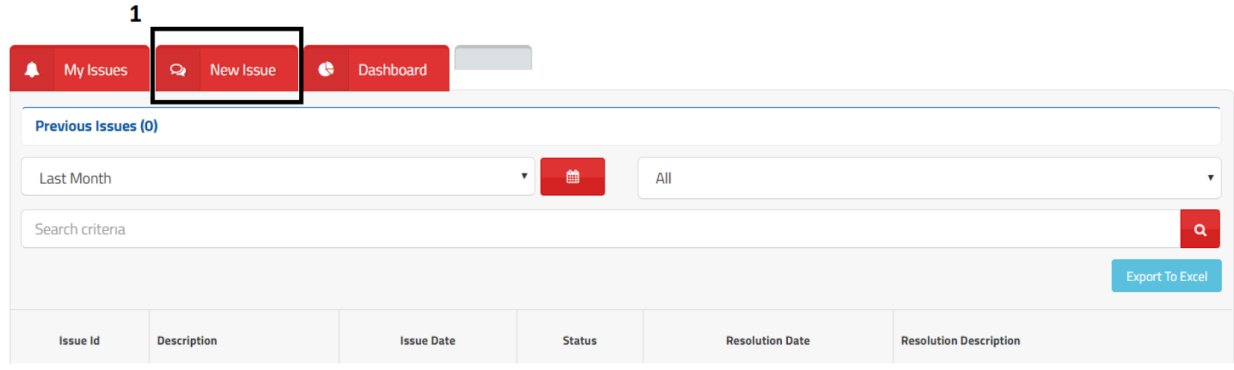

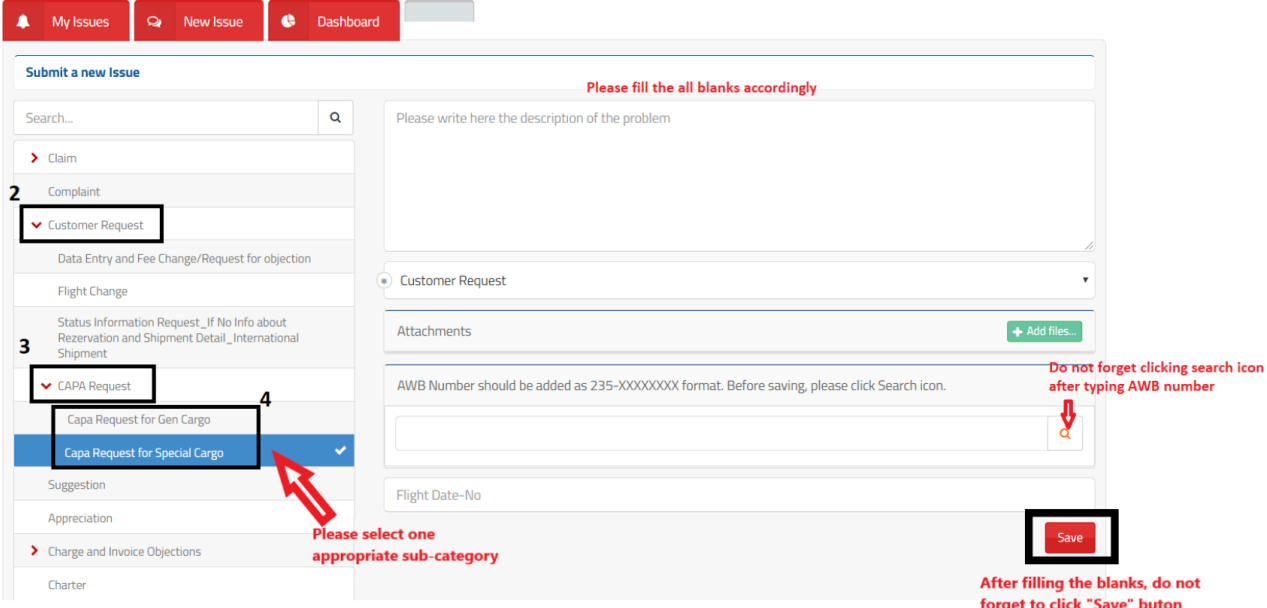